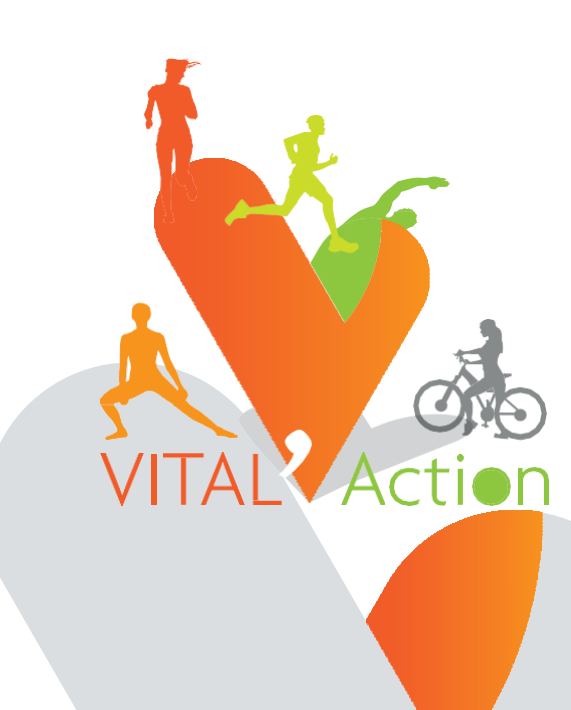

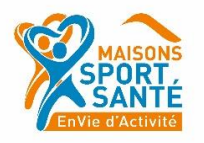

# Livret de suivi du «sport surordonnance» sur la Métropole RouenNormandie

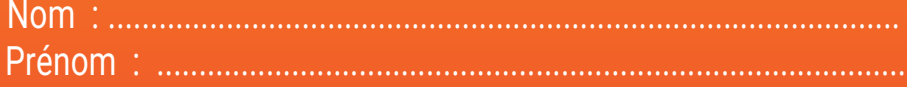

*L'exercice physique est aujourd'hui reconnu comme thérapeutique non médicamenteuse. Il est devenu un enjeu de santé publique dans notre société de plus en plus sédentaire.*

*Pratiquée de manière régulière, l'activité physique réduit l'incidence de la plupart des maladies chroniques : maladies cardio-vasculaires, respiratoires, cancers, obésité, maladies rhumatismales etc... Elle est maintenant également un traitement essentiel de certaines pathologies chroniques (diabète, dépression, artériopathie des membres inférieurs….). Elle améliore votre bien-être et votre condition physique. Vous serez surpris par les progrès rapides que vous allez accomplir.*

*Quelle qu'en soit la forme, l'activité de tous les jours, de loisir ou sportive, nous devons bouger ! en étant actif et dynamique, notre santé s'en ressent très favorablement.*

*Notre dispositif permet de vous inscrire dans une pratique physique adaptée durable et sécuritaire alors…. VITAL'Action !*

*VITAL'Action est reconnu selon les Ministères de la Santé, de la Prévention et des Sports comme « Maison Sport Santé ». Cette reconnaissance a pour mission d'accueillir, informer et orienter toutes les personnes souhaitant débuter ou reprendre une activité physique à des fins de santé et de bien-être.* 

*Notre objectif est donc de vous accompagner pour profiter des nombreux bénéfices qu'apportent l'activité physique !*

*Pour cela, nous vous proposons d'effectuer un bilan à nos côtés pour trouver une structure adaptée proche de chez vous. Par la suite, des entretiens sont prévues à plusieurs périodes afin d'assurer un suivi de qualité.*

*Alors n'hésitez plus et prenez contact avec nous !*

# **Sommaire**

#### Bienvenue chez Vital'Action

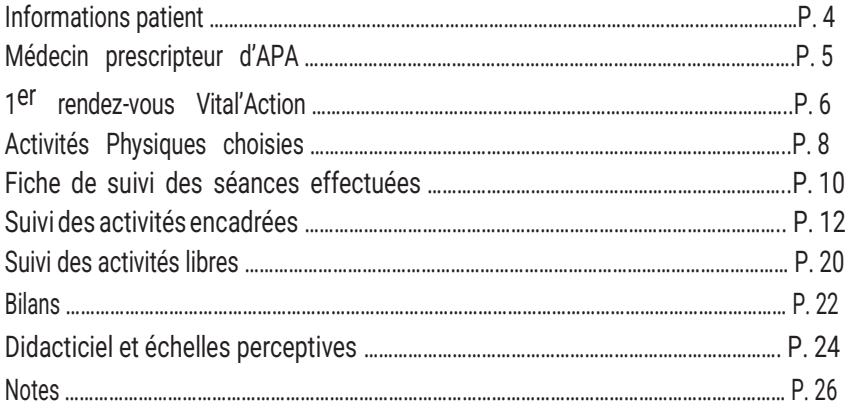

### Bienvenue chez Vital'Action

*Nous avons le plaisir de vous remettre votre livret de suivi personnel. Il va nous permettre d'établir un lien entre les différents intervenants qui vous suivront tout au long de votre parcours : votre médecin prescripteur, les éducateurs APAS, les associations sportives, kinésithérapeutes, etc... Ce livret vous permettra également de mesurer votre progression dans les différentes activités physiques et/ou sportives.*

*N'hésitez pas à nous contacter pour tout complément d'information au 07 86 73 51 16 ou par mail sur : [contact@vitalaction.fr](mailto:contact@vitalaction.fr) Bien activement,*

*L'équipe Vital'Action.*

### Informations Usager

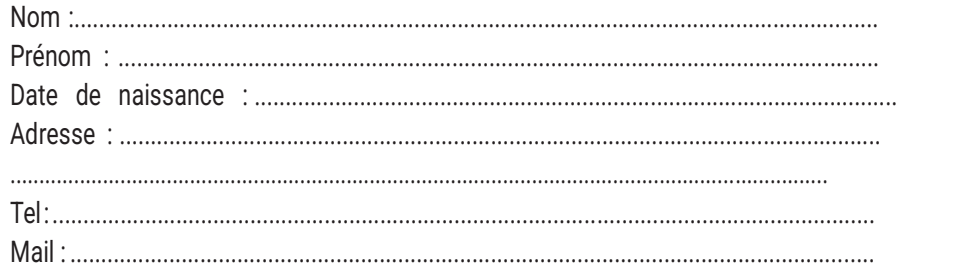

### En cas d'urgence, prévenir

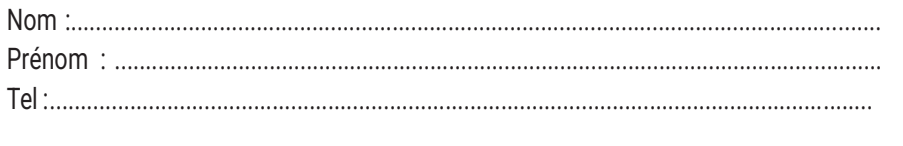

# Médecin prescripteur d'APA

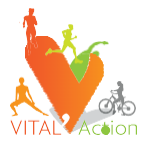

#### □ Généraliste

□ Spécialiste (type) :

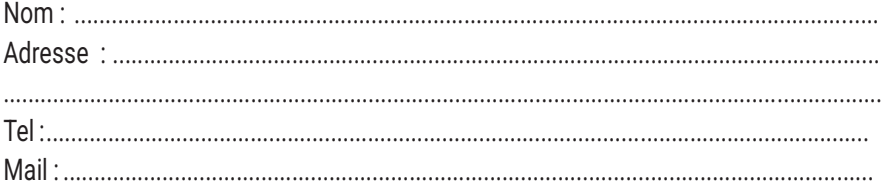

Prescription effectuée dans le cadre de :

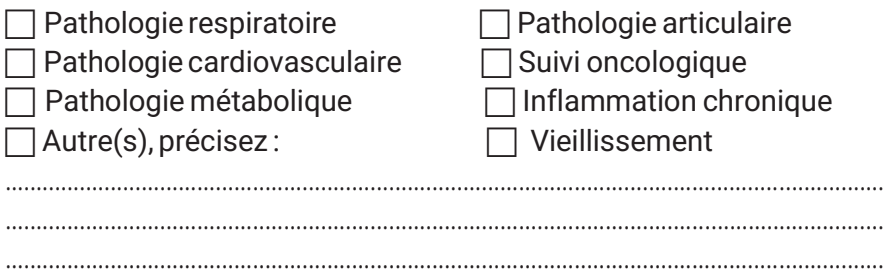

### Objectifs souhaités :

 $\overline{\phantom{0}}$ 

Médecin prescripteur

# 1er rendez-vous Vital'Action

### Nom de l'enseignant en APA : Date : Date : Date :

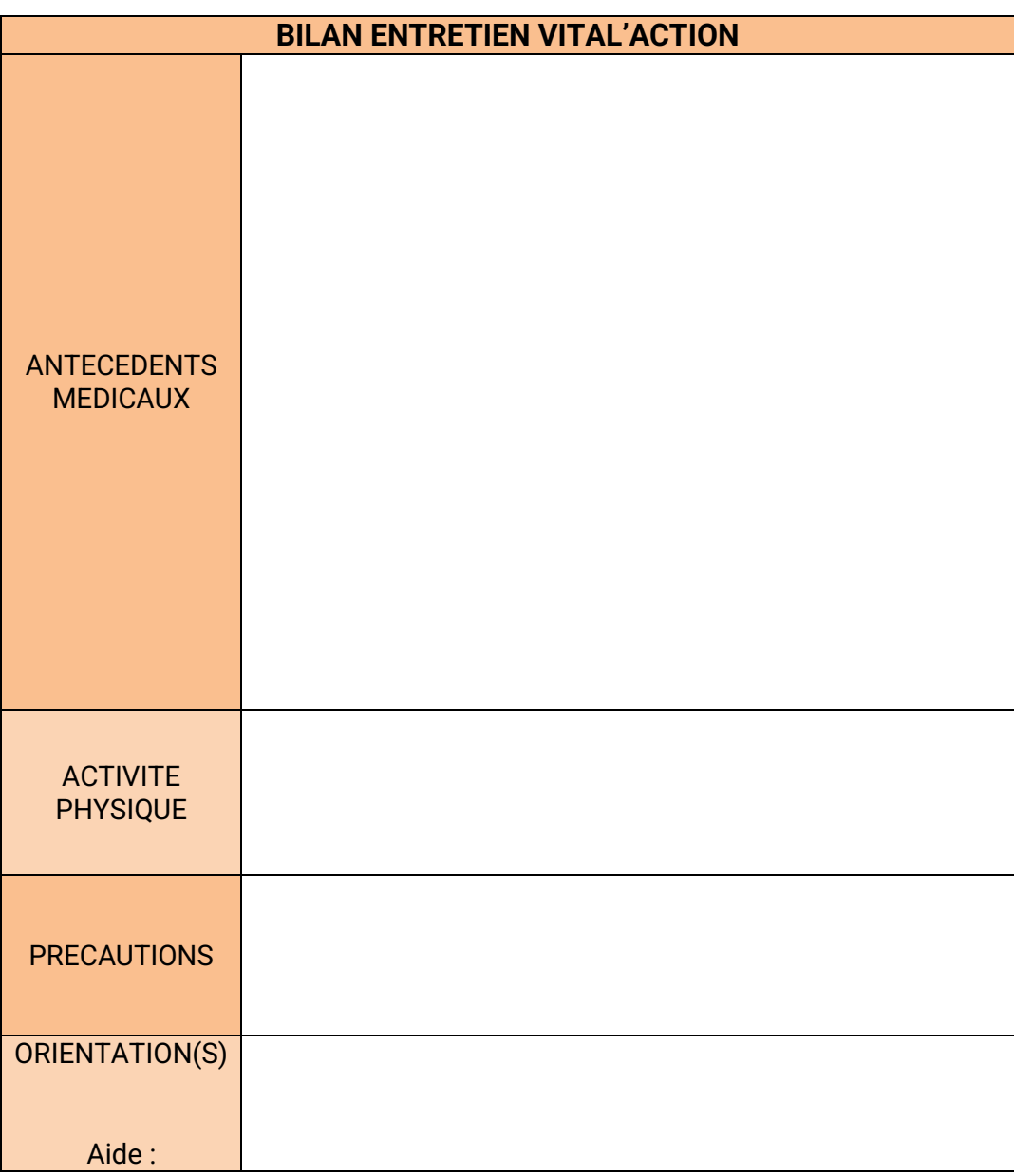

1 er rendez-vous Vital'Action

### Informations à prendre en compte pour la pratique physique

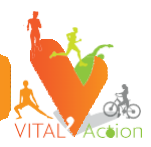

### **Paramètres Physiques**

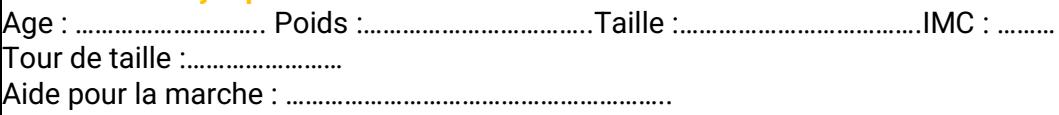

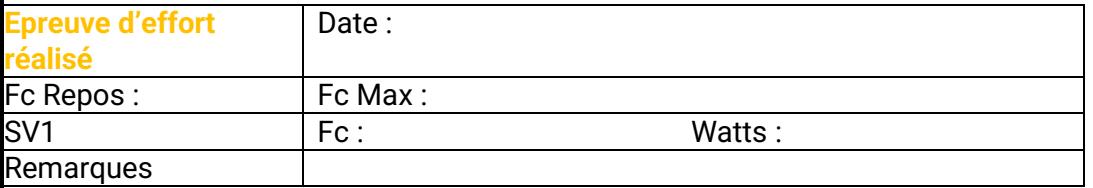

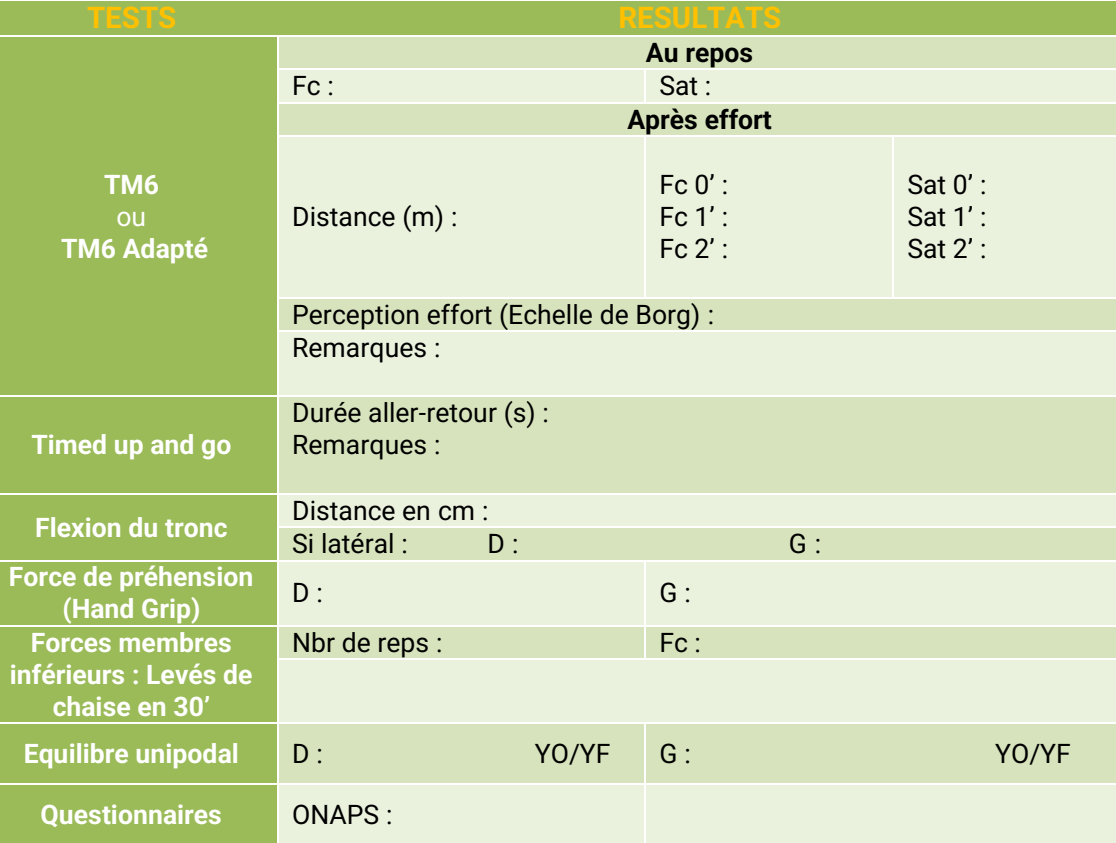

1 er rendez-vous Vital'Action

# Activité(s) physique(s) choisie(s)

### Activité 1 :

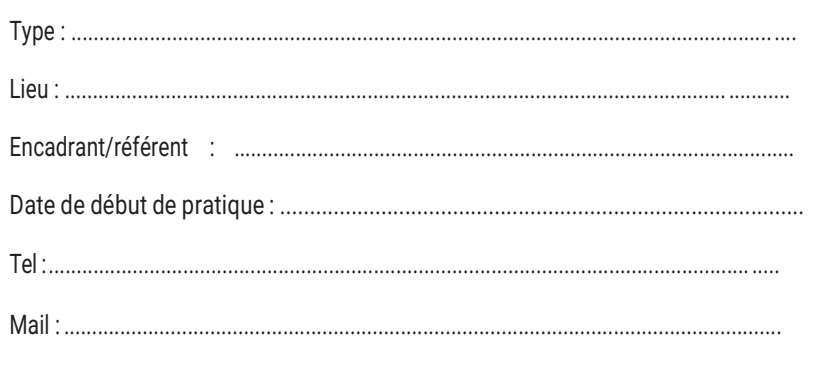

## Activité 2 :

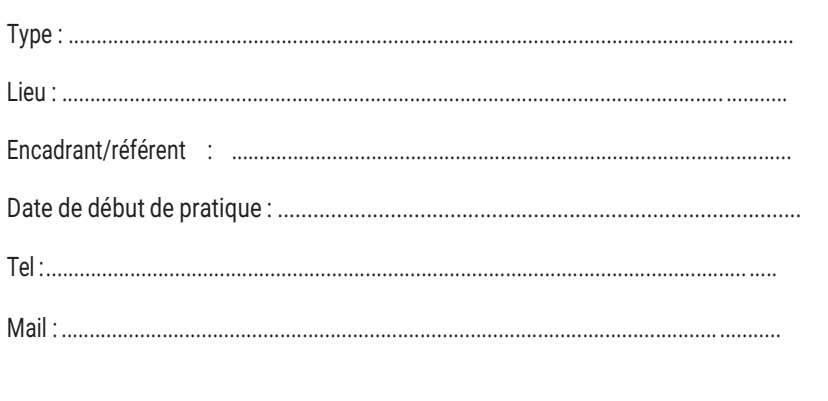

1<sup>er</sup> rendez-vous

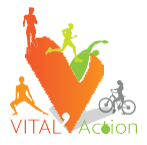

Suivi des Activités **Physiques** ouSportives réalisées

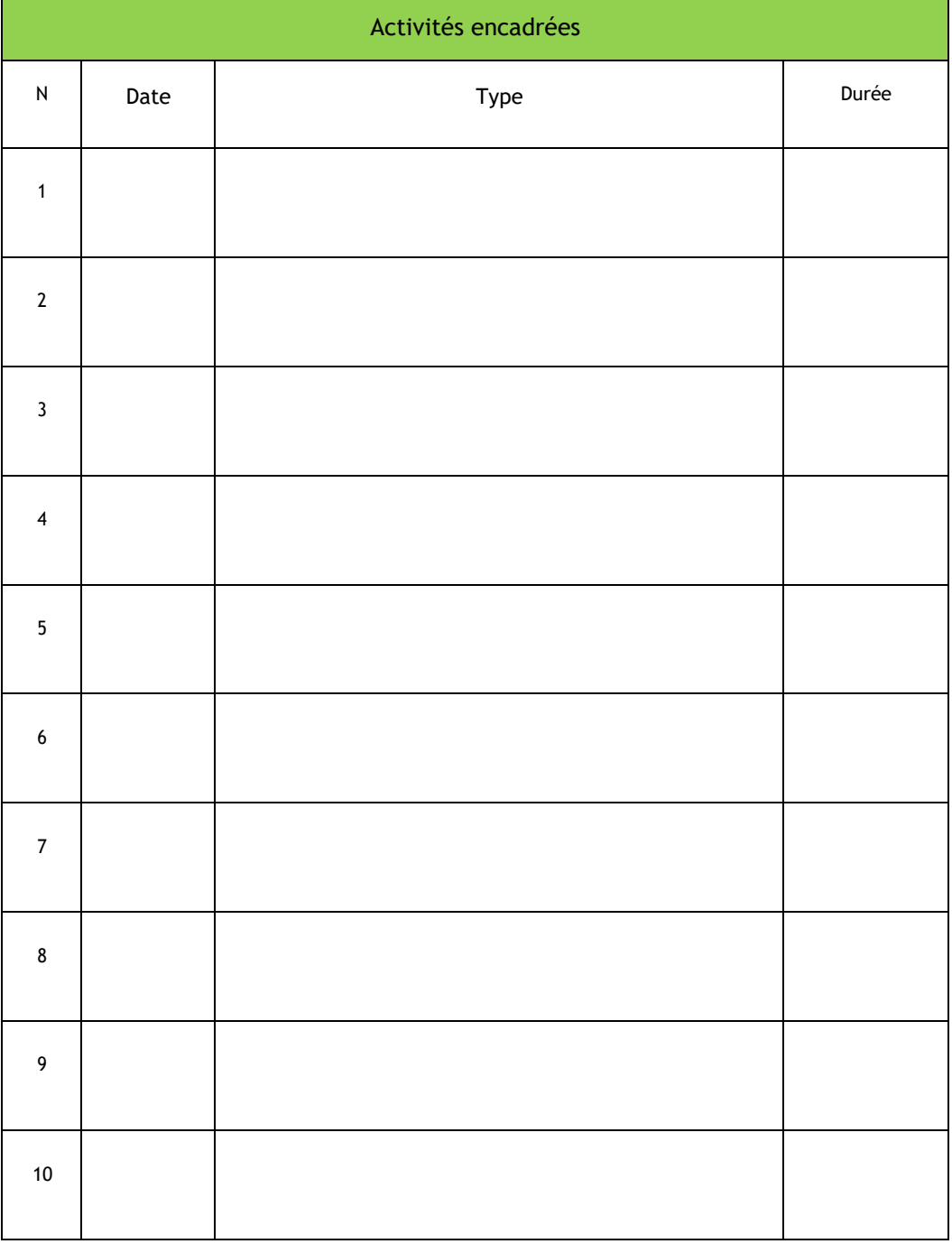

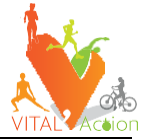

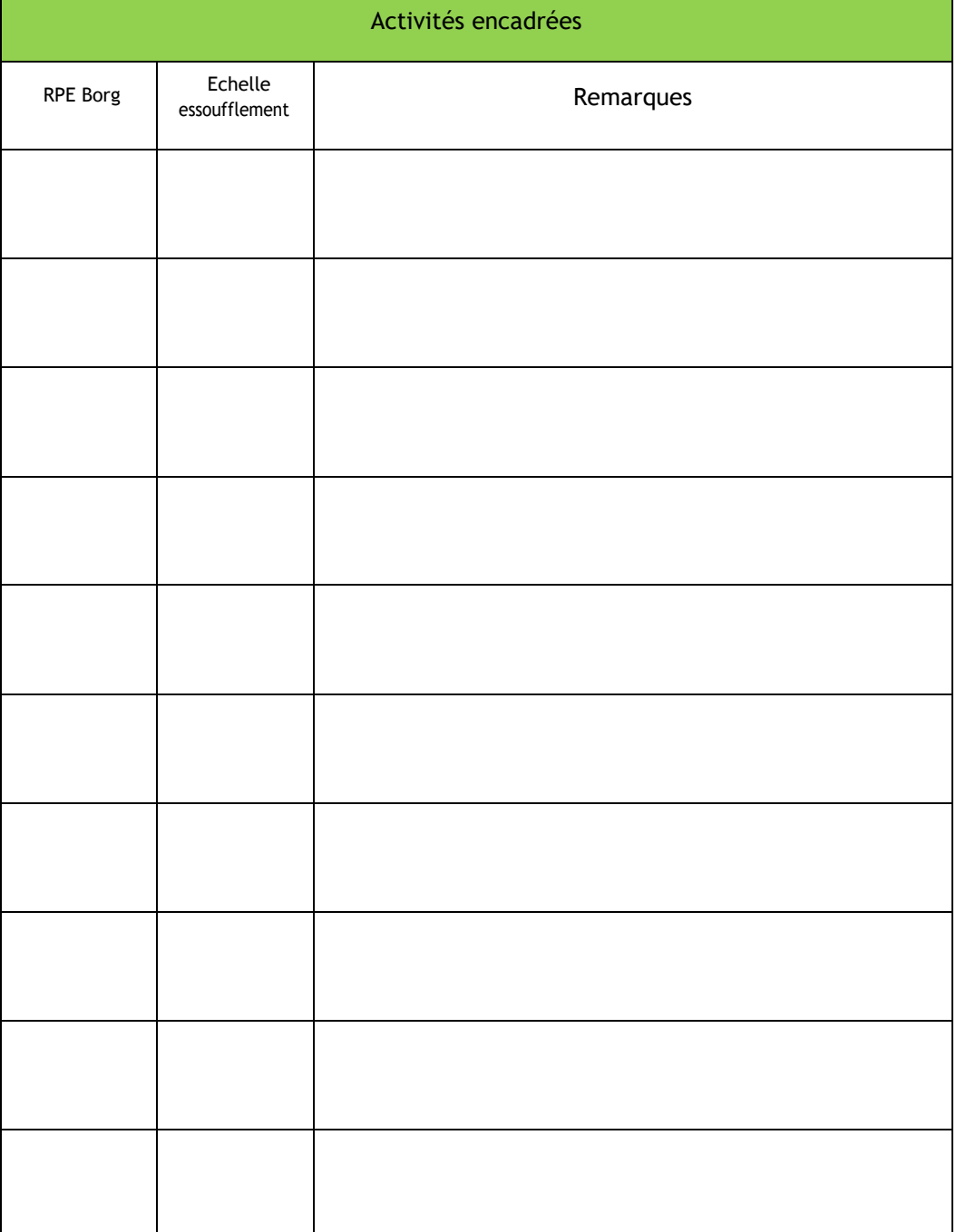

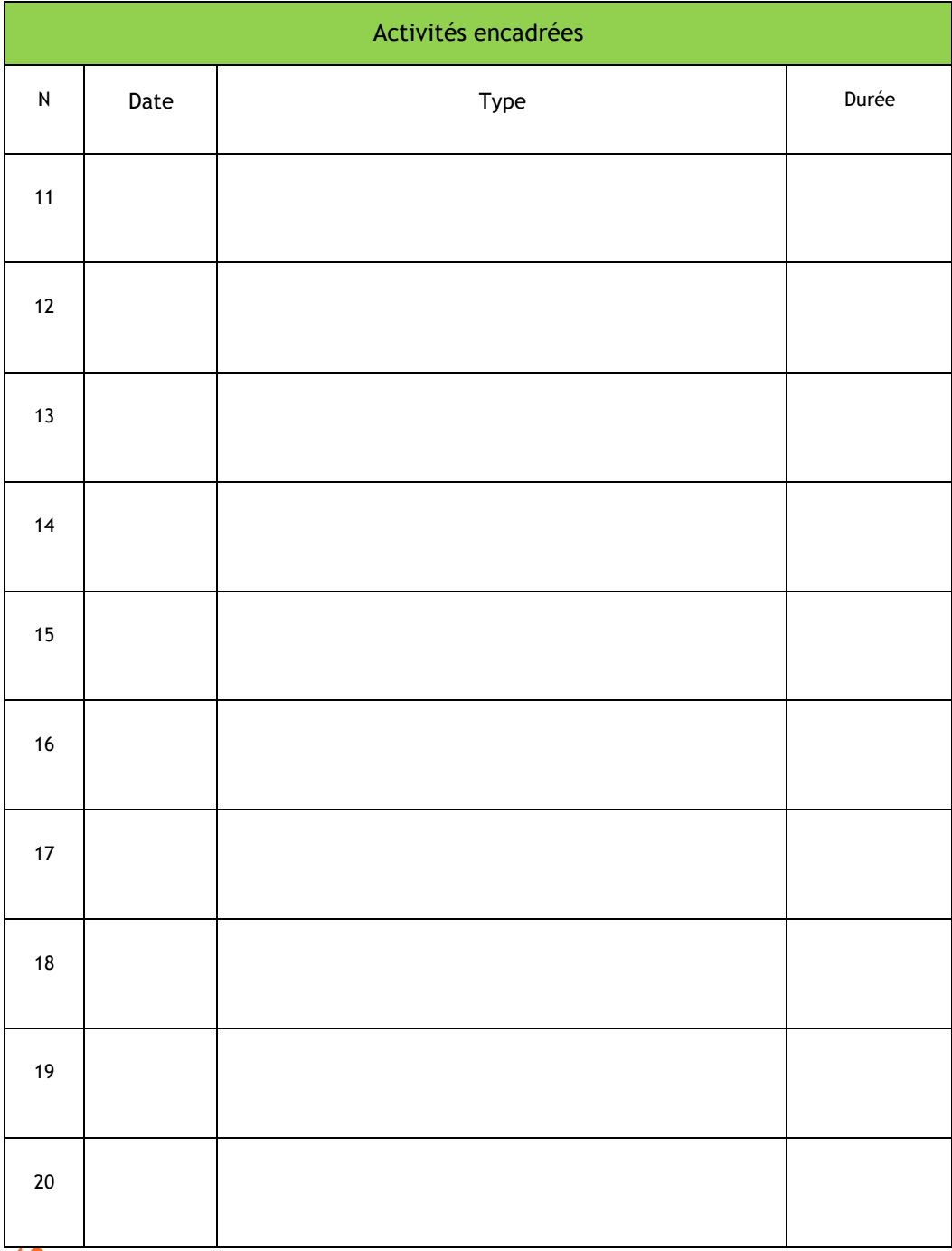

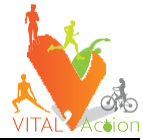

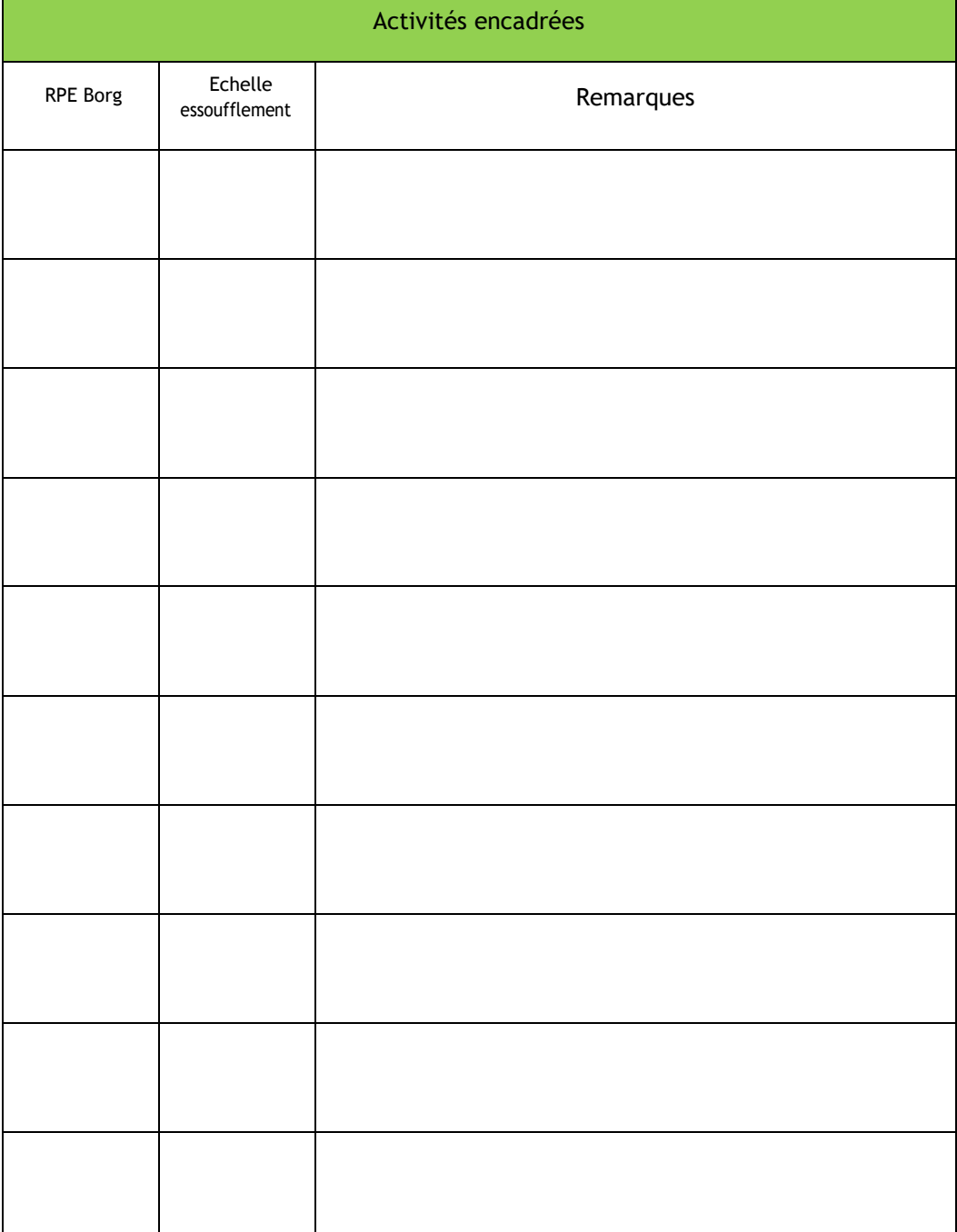

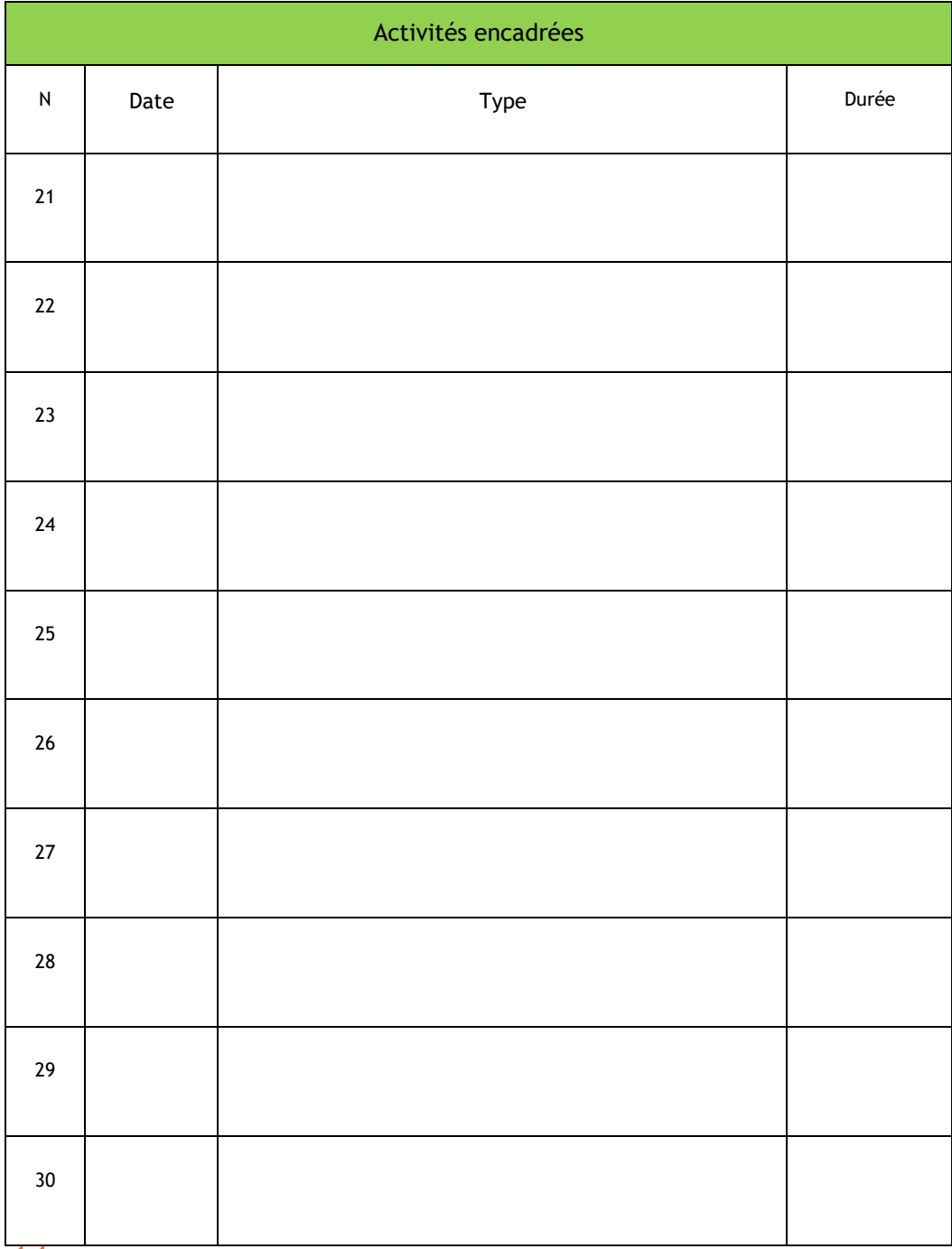

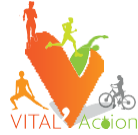

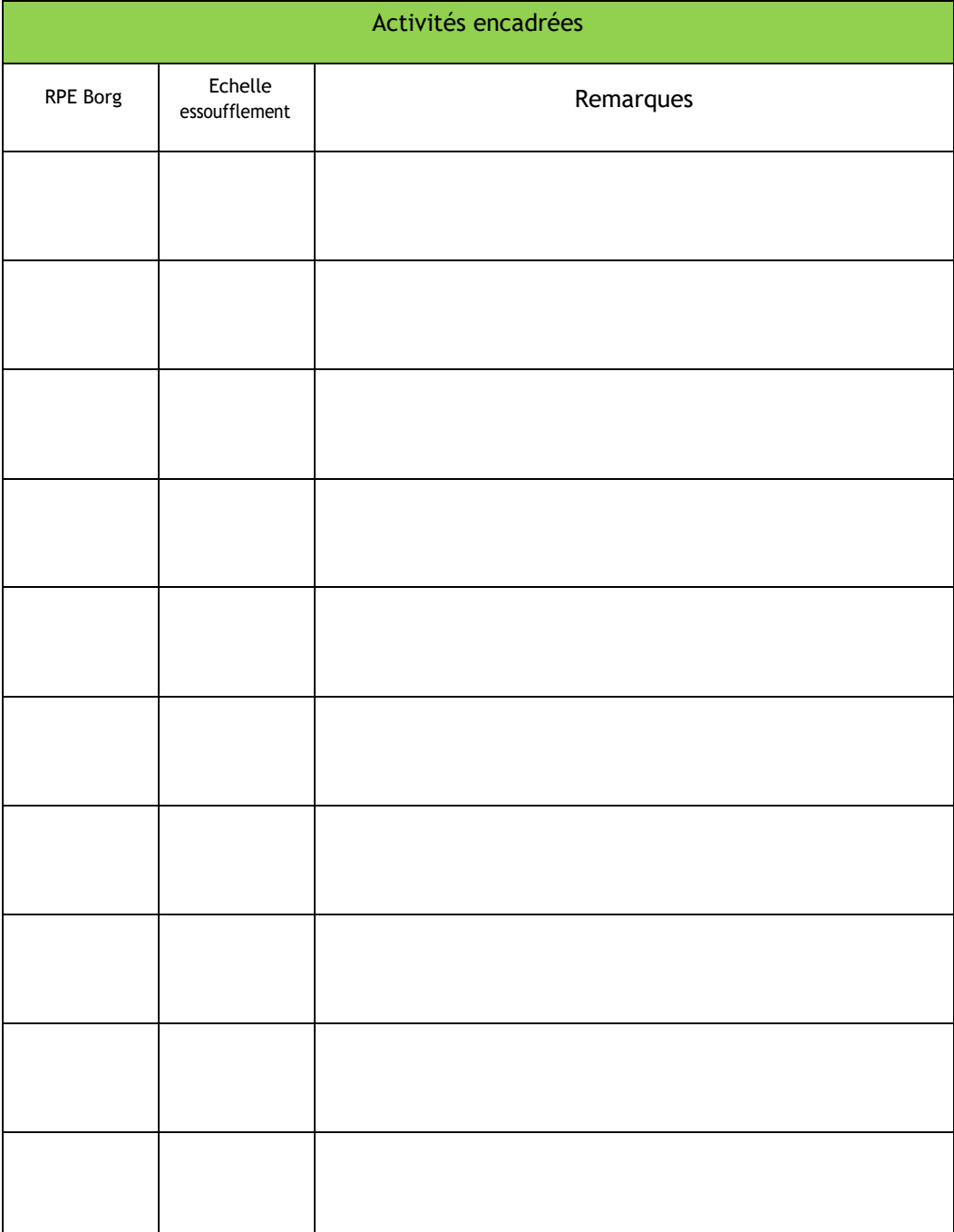

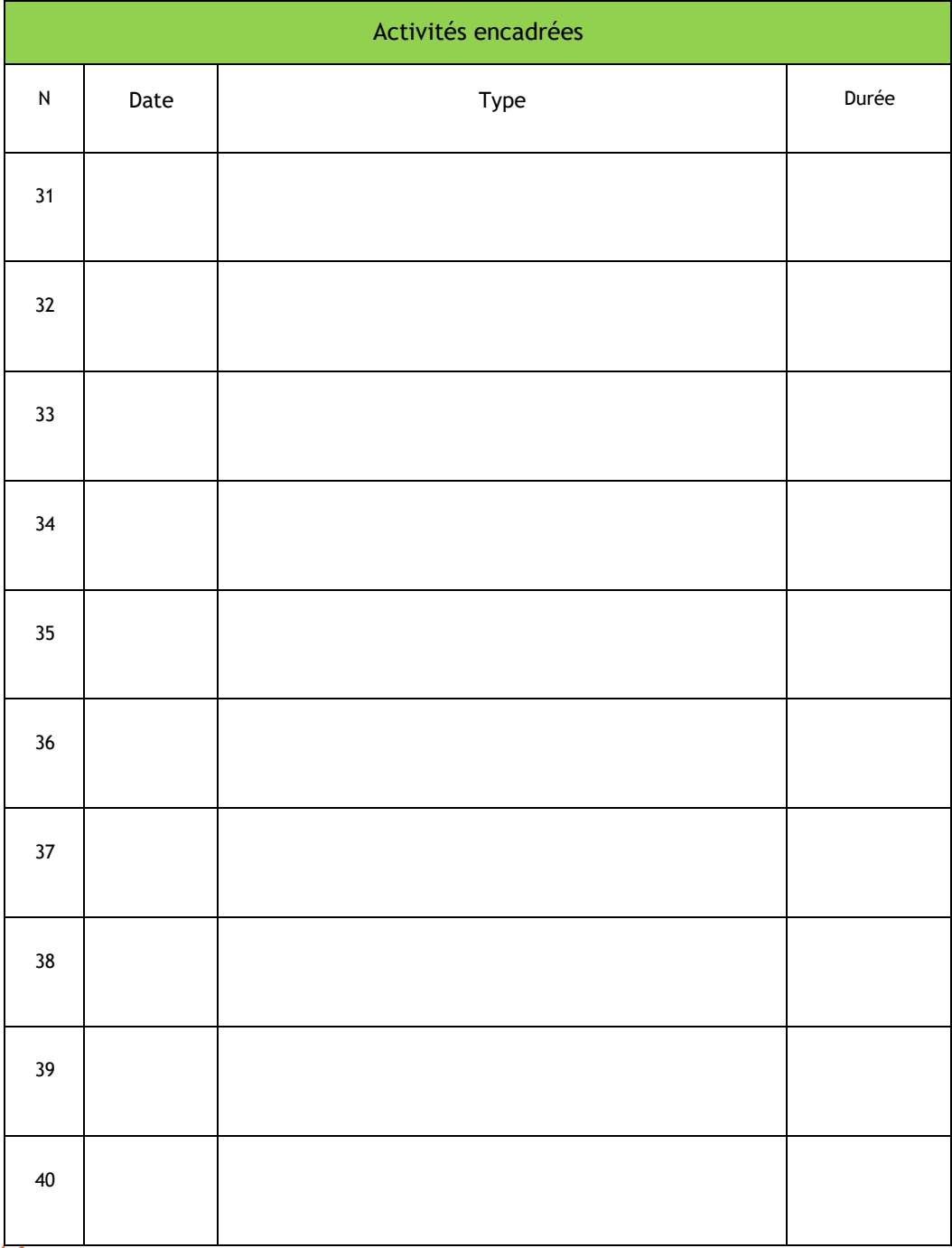

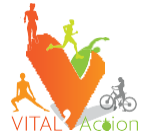

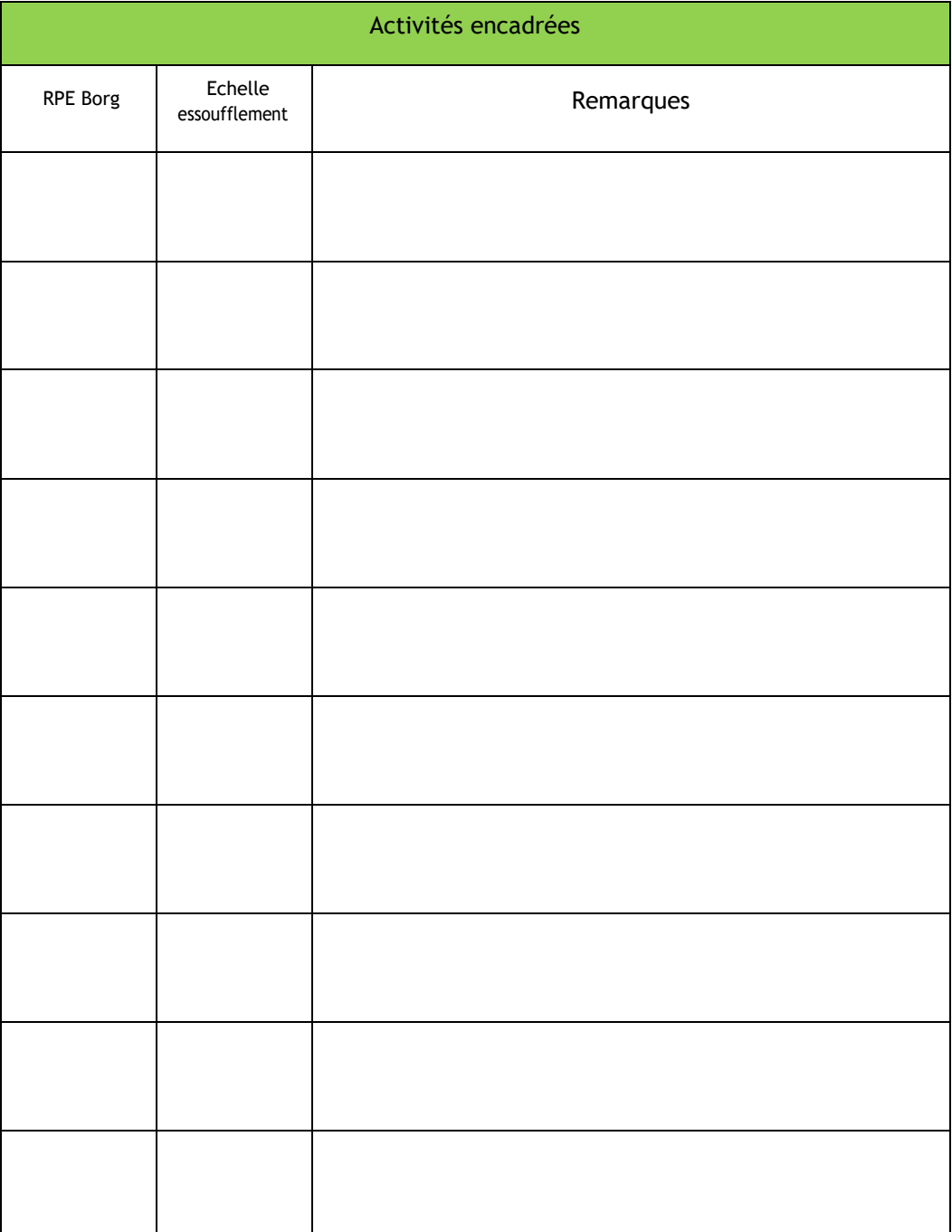

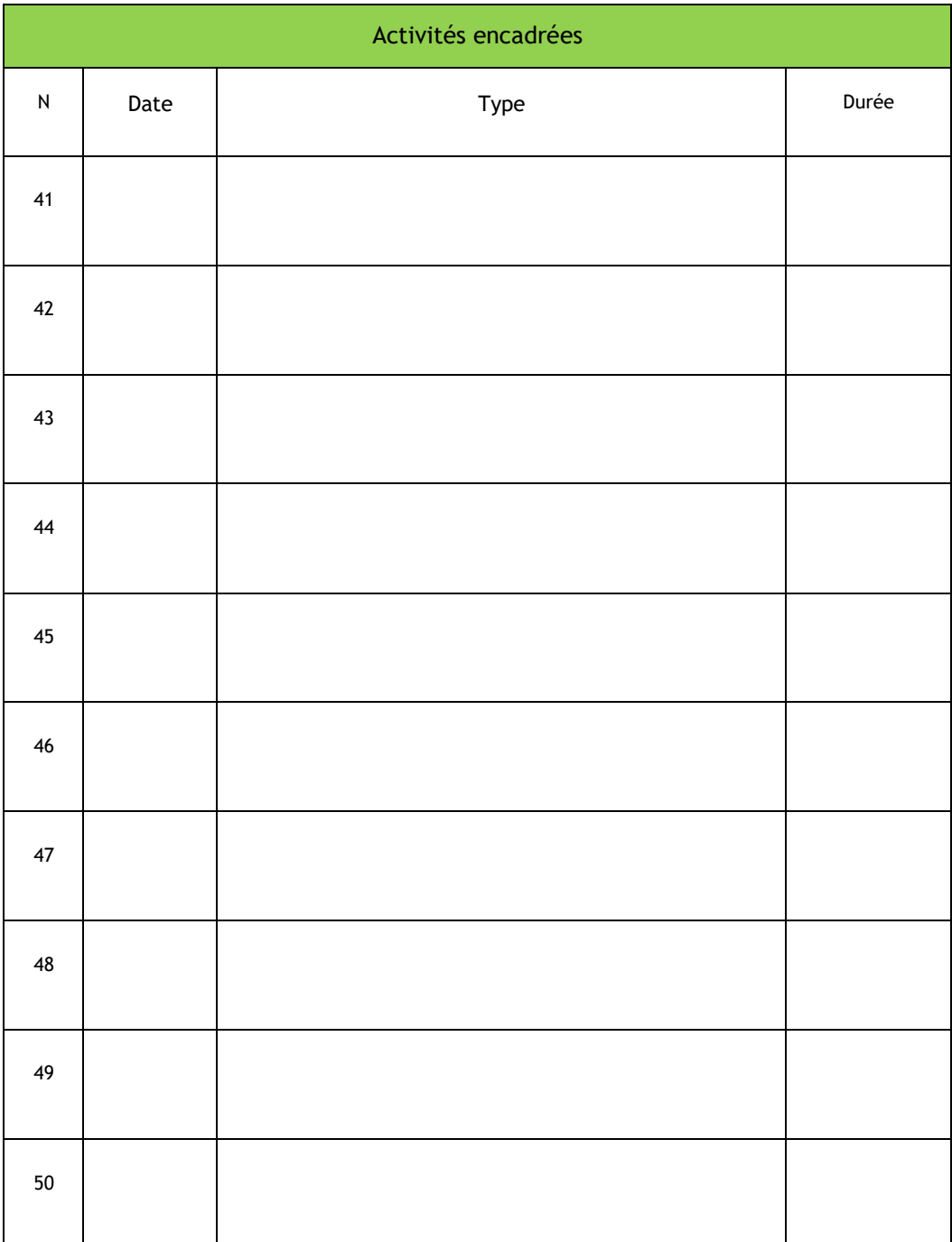

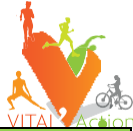

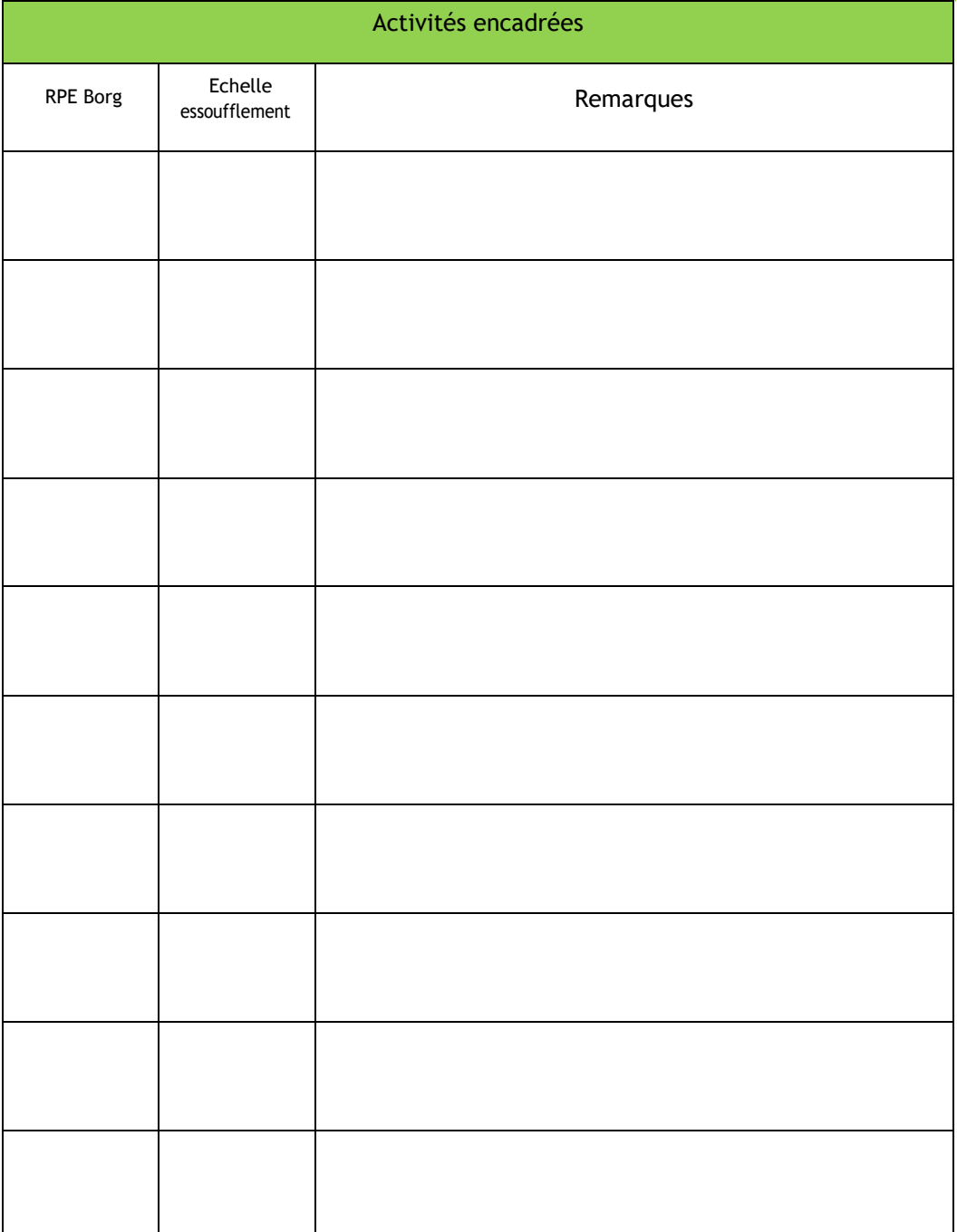

# Fiches de suivi des activités libres

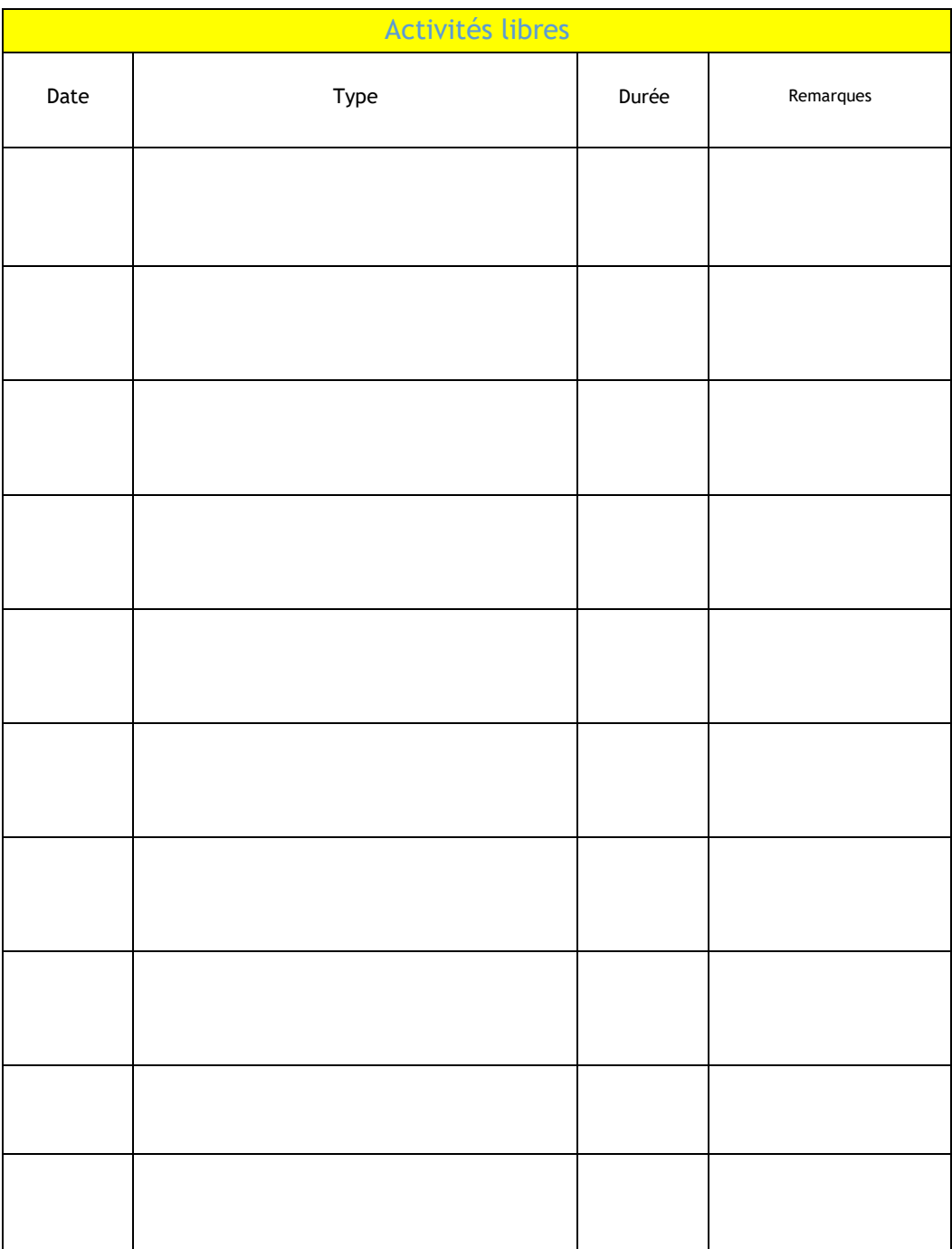

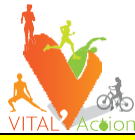

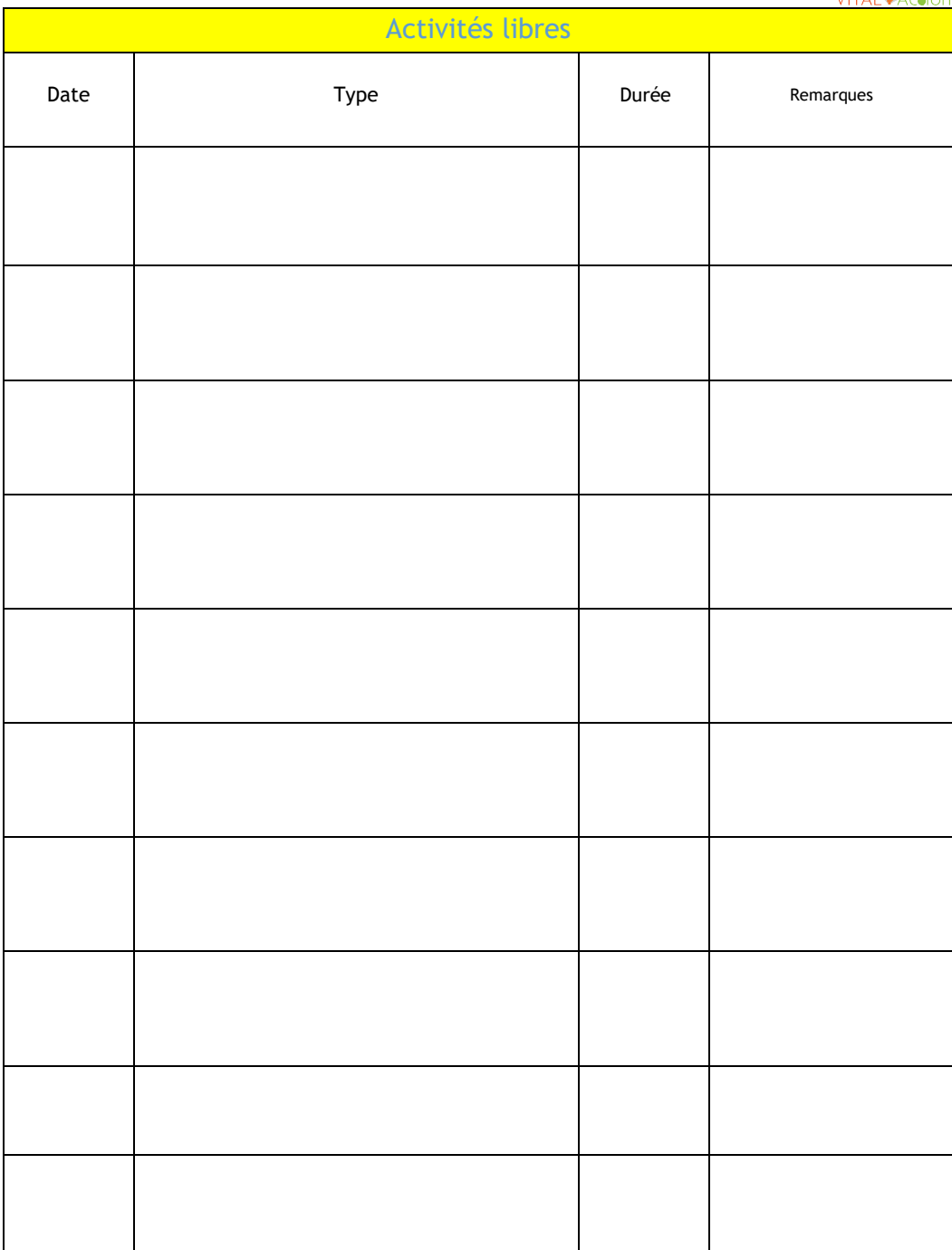

# Bilan à 6 mois

Rendez-vous chez Vital'Action effectué le : Educateur APA :

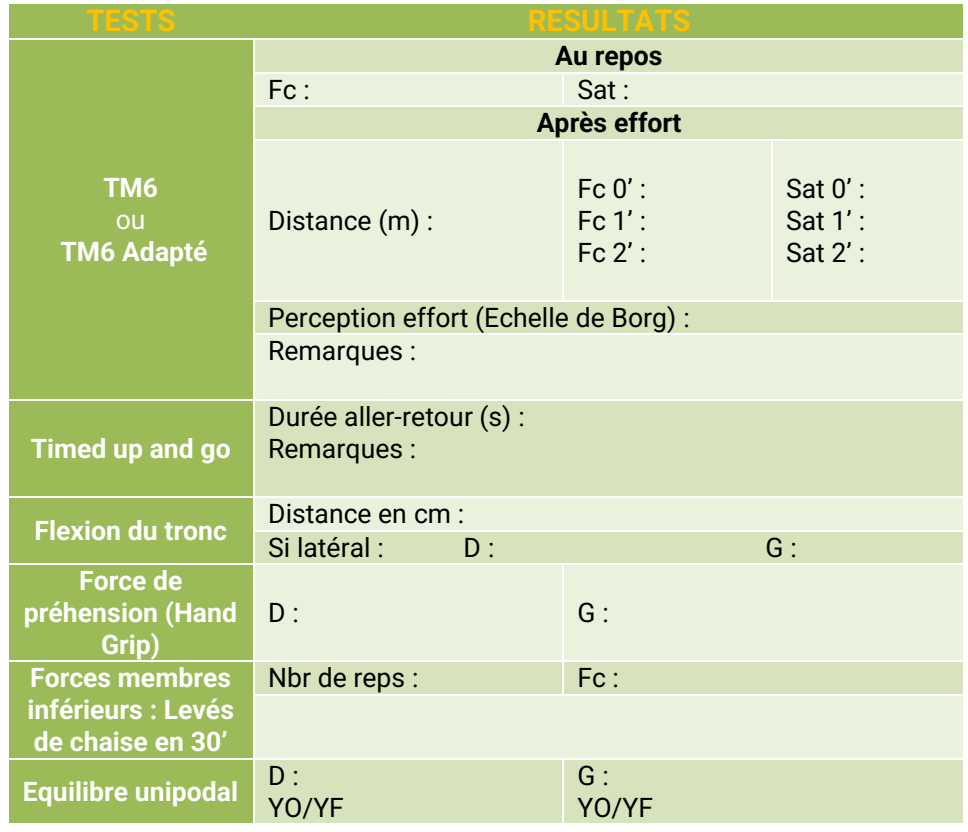

Synthèse

# Bilan à 12 mois

Rendez-vous chez Vital'Action effectué le : Educateur APA :

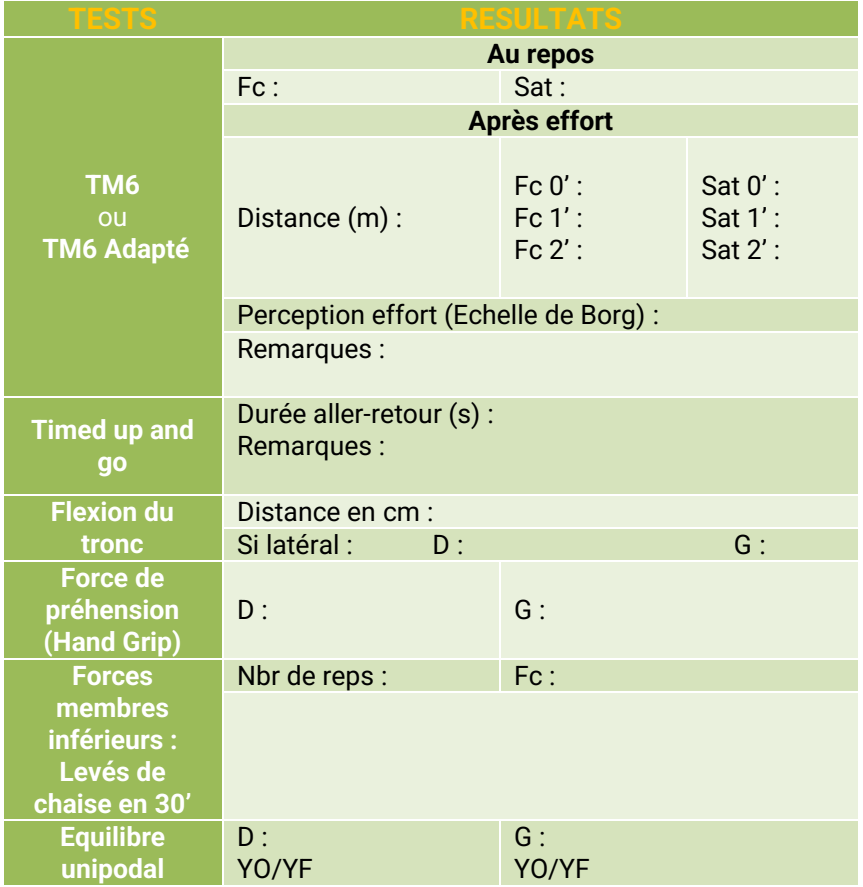

Synthèse

Bilans

### Comment remplir ce livret de suivi ?

Le professionnel en sport/santé de la structure d'accueil remplit les colonnes du tableau des «séances encadrées».

Pour cela il...

- explique brièvement les types d'exercices physiques proposés (ex : tennis, marche nordique, renforcement au sol …),
- indique la durée de l'activité réalisée au total,
- s'appuiesurleséchellesdeperceptionproposées(ci-après)pour quantifierla difficulté de l'effort etle degré d'essoufflement du patient pendant les séances.,
- renseigne des remarques si besoin.

#### Il contacte Vital'Action

pour toute question particulière par tel ou mail.

### Le patient remplit (si possible) le tableau des «activités libres» :

Pour cela il indique...

- dans les colonnes ses activités physiques ou sportives réalisées (en dehors de séances encadrées en structure, exemple : marche, vélo, natation...),
- la date,
- la durée de son activité
- les remarques à souligner (par ex : «essoufflé ce jour» ou «bien physiquement»…)

### Les échelles visuelles perceptives

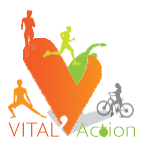

### Echelle d'effort perçu

Comment percevez-vous la difficulté de l'effort effectué ?

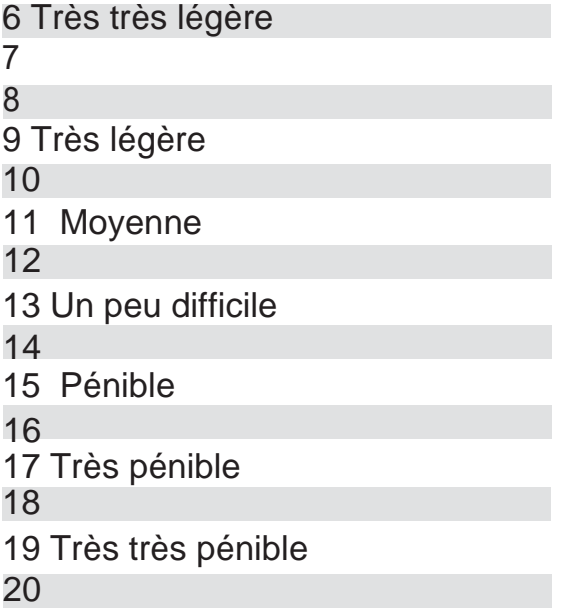

### Echelle d'essoufflement

Comment ressentez-vous votre essoufflement ?

- 0 Aucun essoufflement
- 0,5Essoufflement à peine notable
- 1 Essoufflement trèsléger
- 2 Essoufflement léger
- 3 Essoufflement modéré
- 4 Essoufflement presque sévère
- 5 Essoufflement sévère
- 6
- 7Esssoufflement très sévère
- 8
- 9 Essoufflement extrêmement sévère
- 10 Essoufflement maximal

### **Notes**

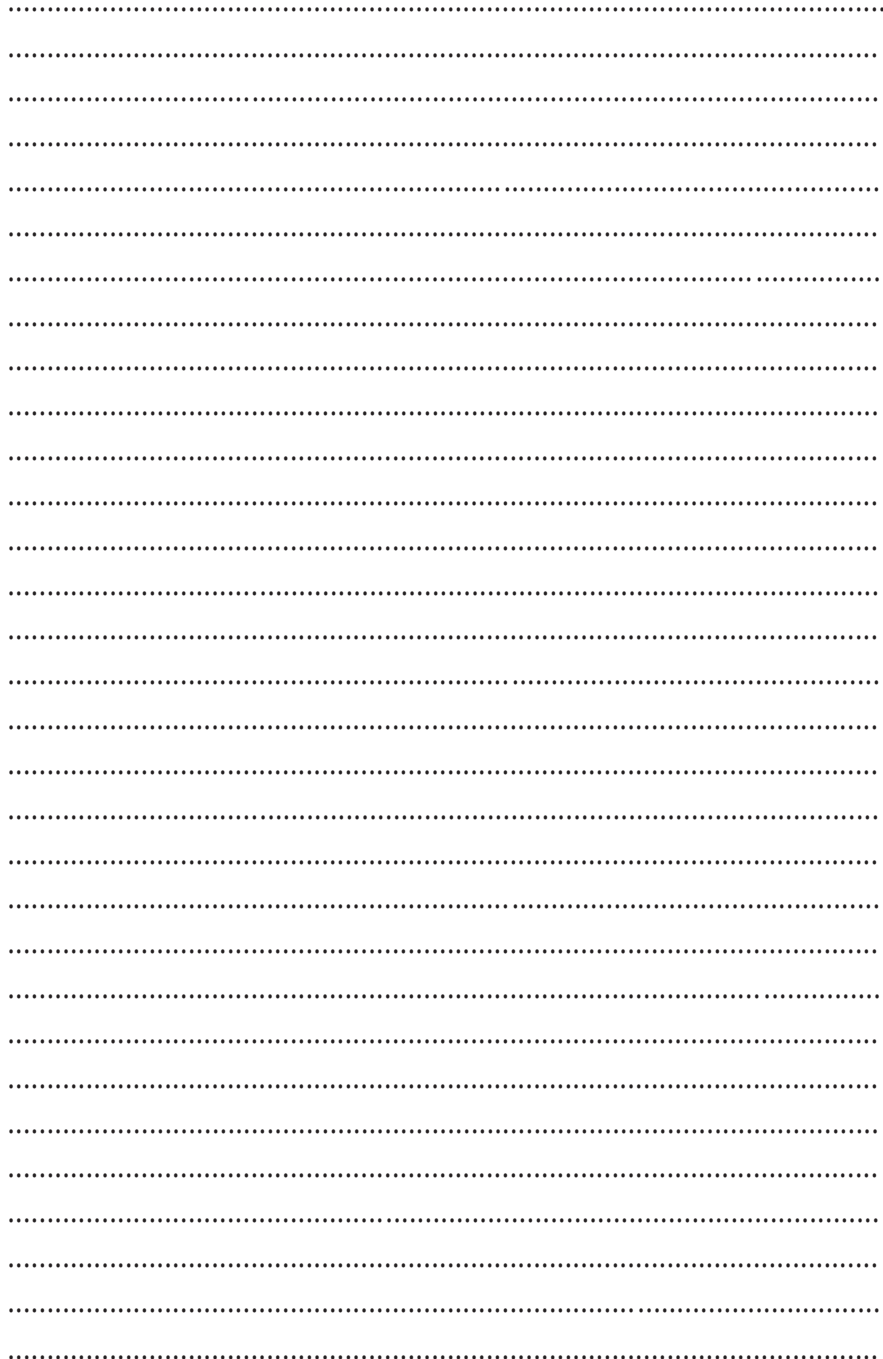

### **Notes**

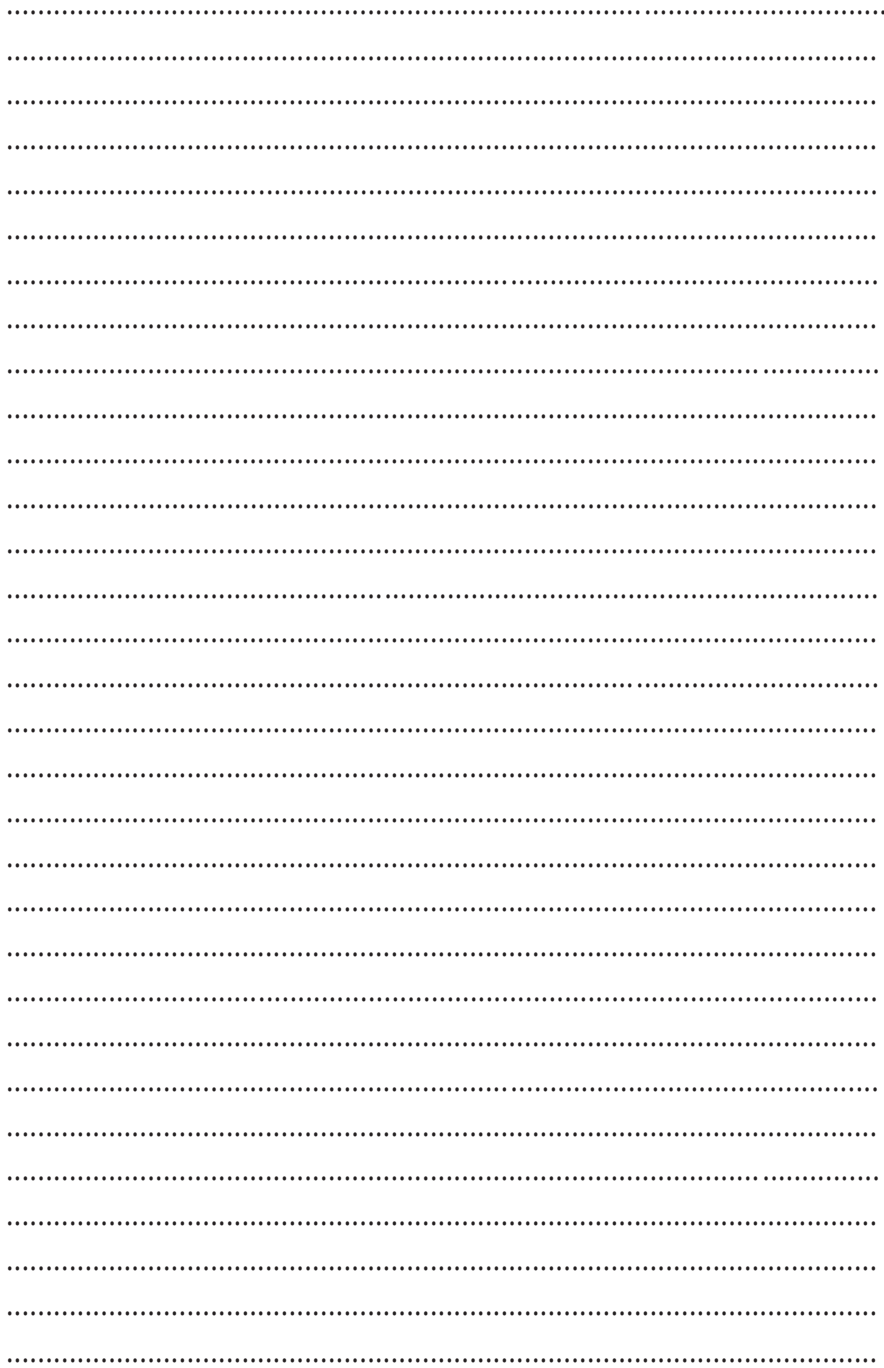

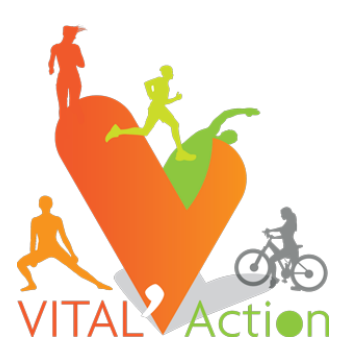

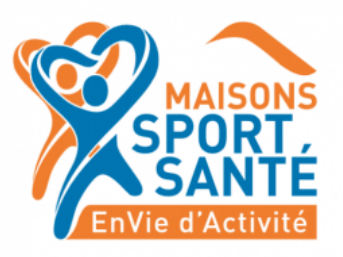

#### Avec le soutien de

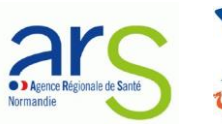

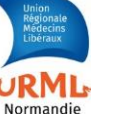

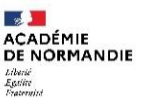

on régionale académique<br>esse, à l'engagement

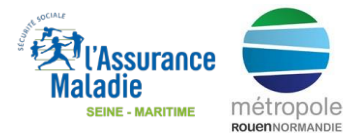

Livret édité par VITAL'Action. Version 3 Janvier 2022 Sources documentaires : Membres du Conseil d'Administration VITAL'Action.

> **Pôle Santé Sport Avenue Jacques Chastellain** 76100 **Rouen 07 86 73 51 16**

> > contact@vitalaction.fr **[www.vitalaction.fr](http://www.vitalaction.fr/)**